# **NETWORK-BOUND DISK ENCRYPTION**

NYRHUG Monthly Meeting - February 2020

http://people.redhat.com/pladd Patrick Ladd Technical Account Manager - FSI pladd@redhat.com

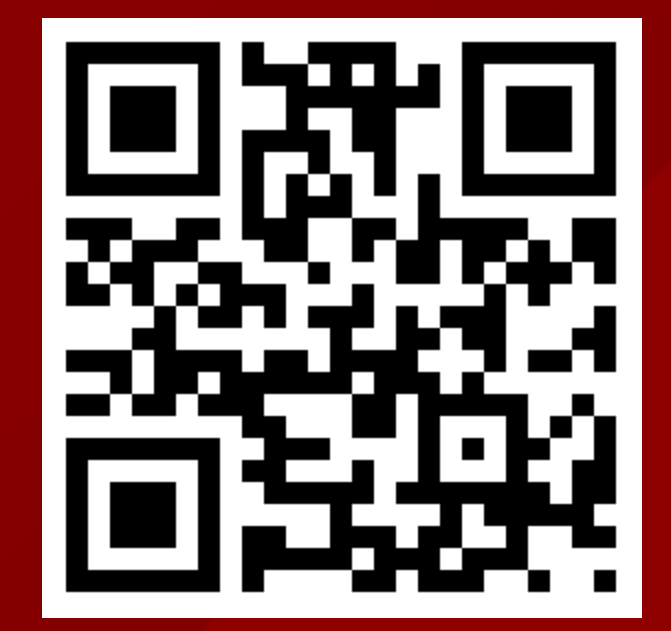

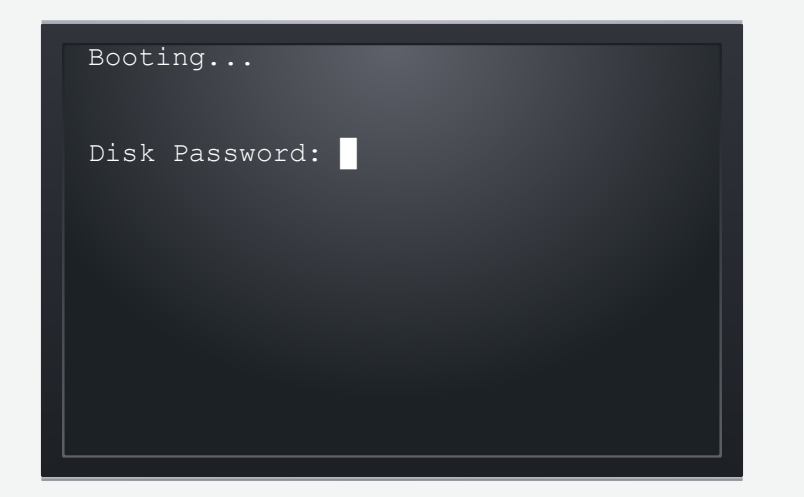

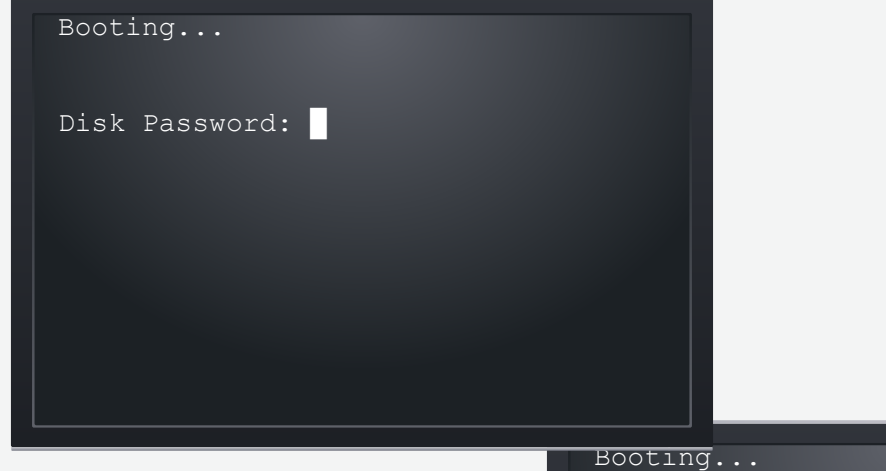

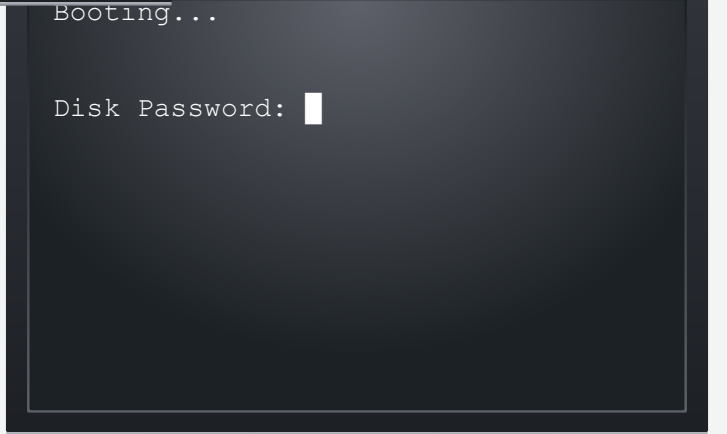

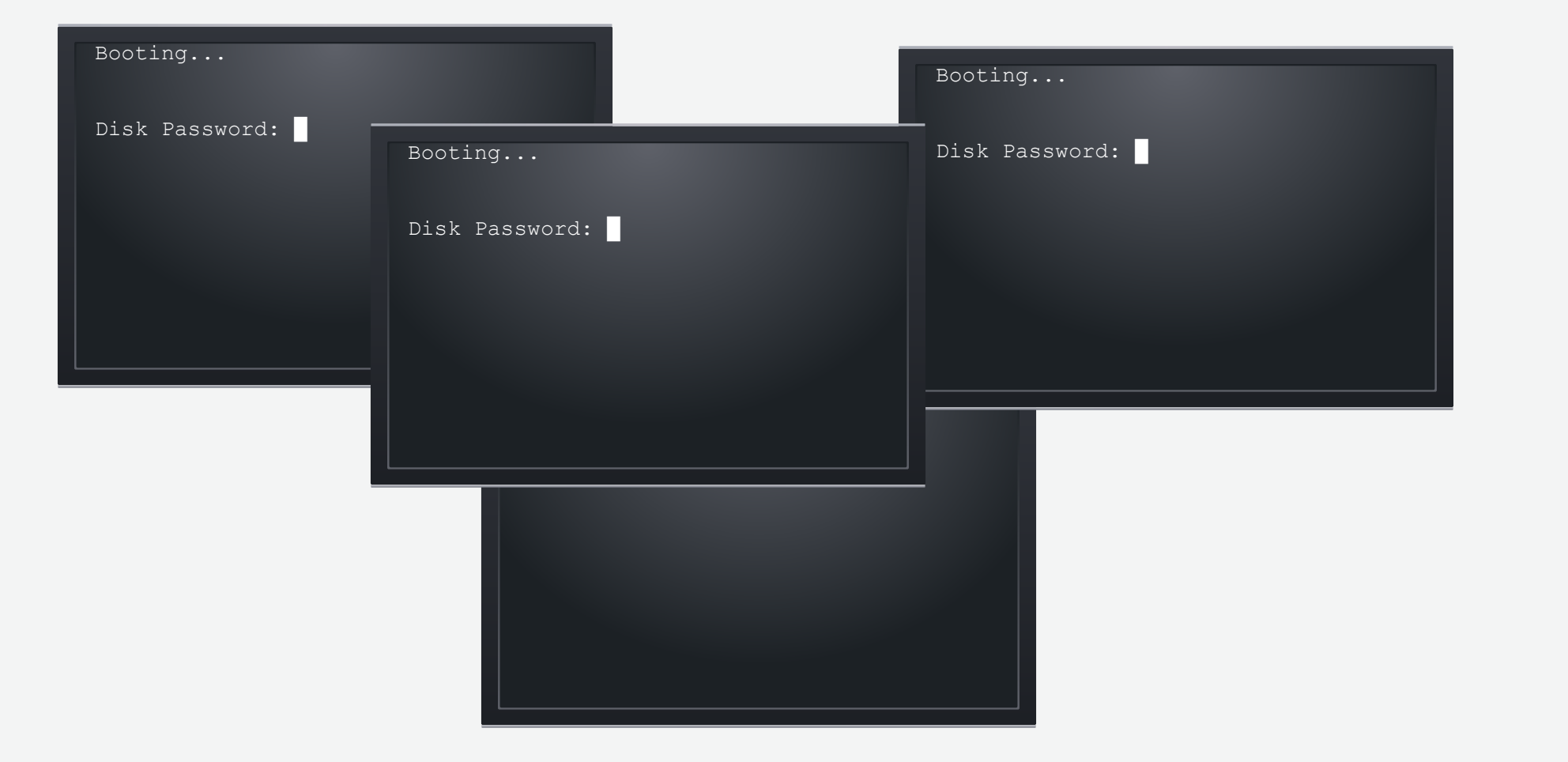

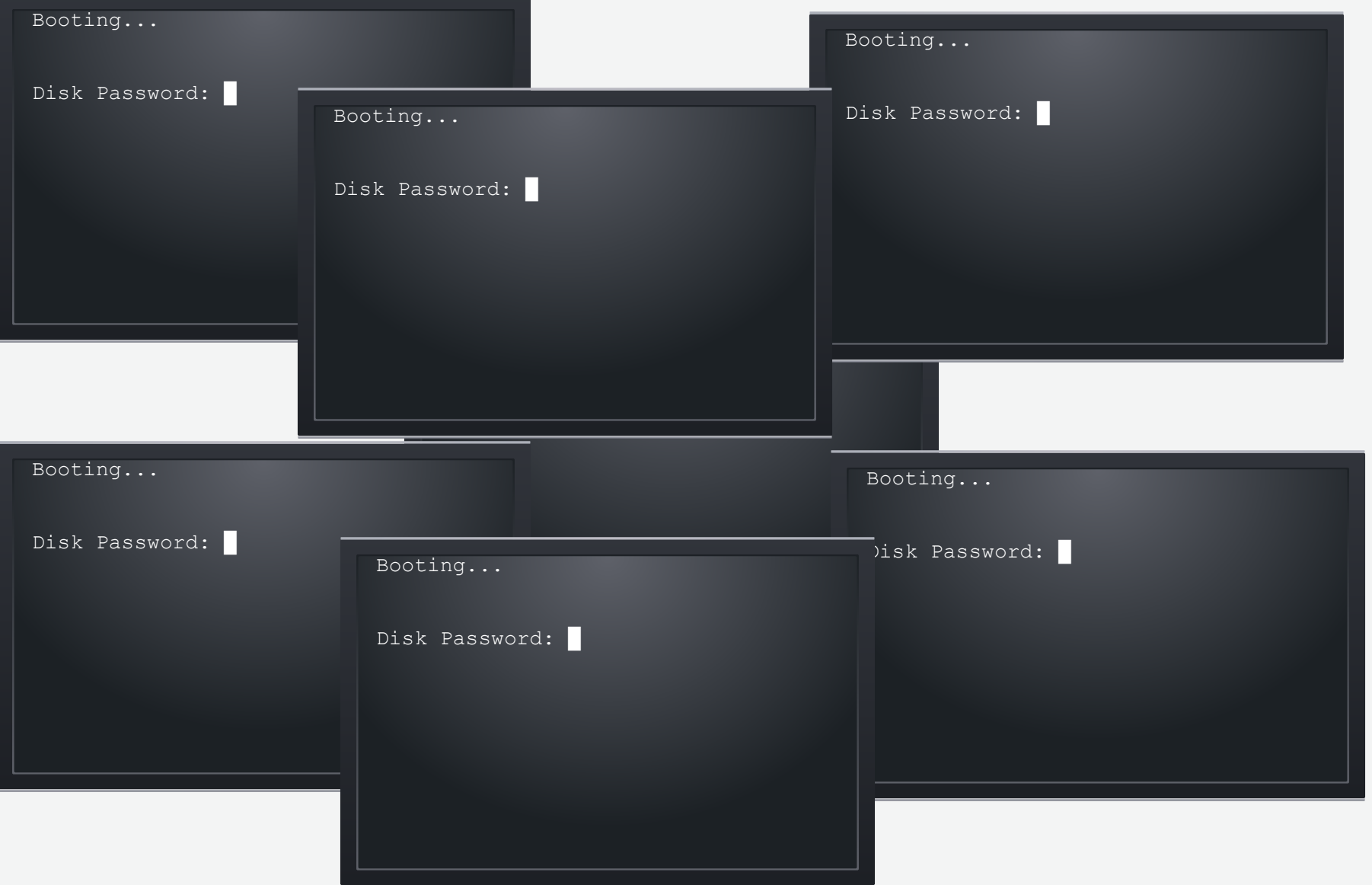

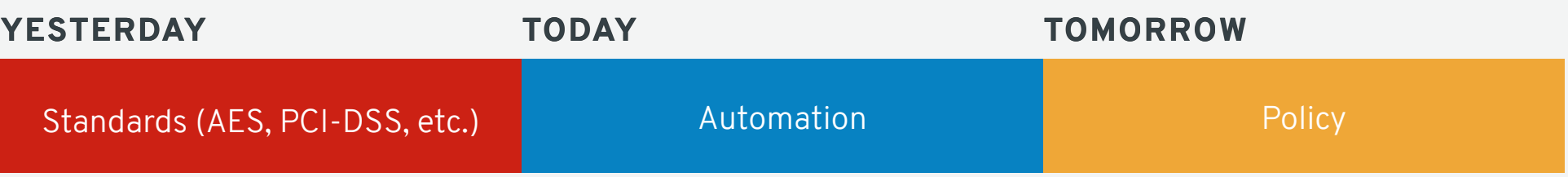

## **HOW DO WE AUTOMATE?**

Shh... I'm Secret!

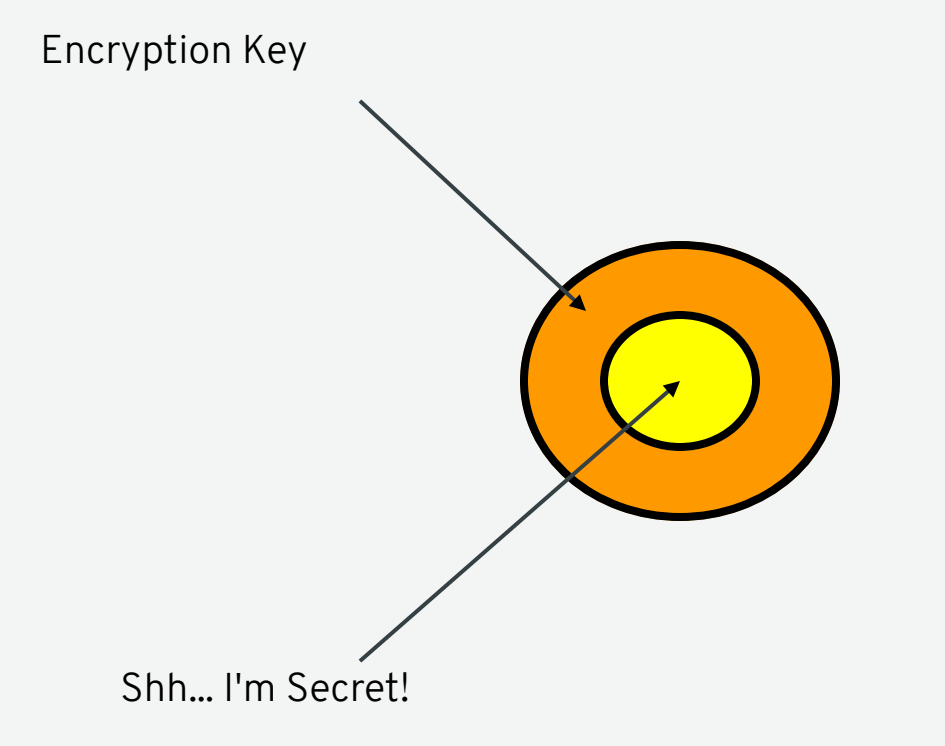

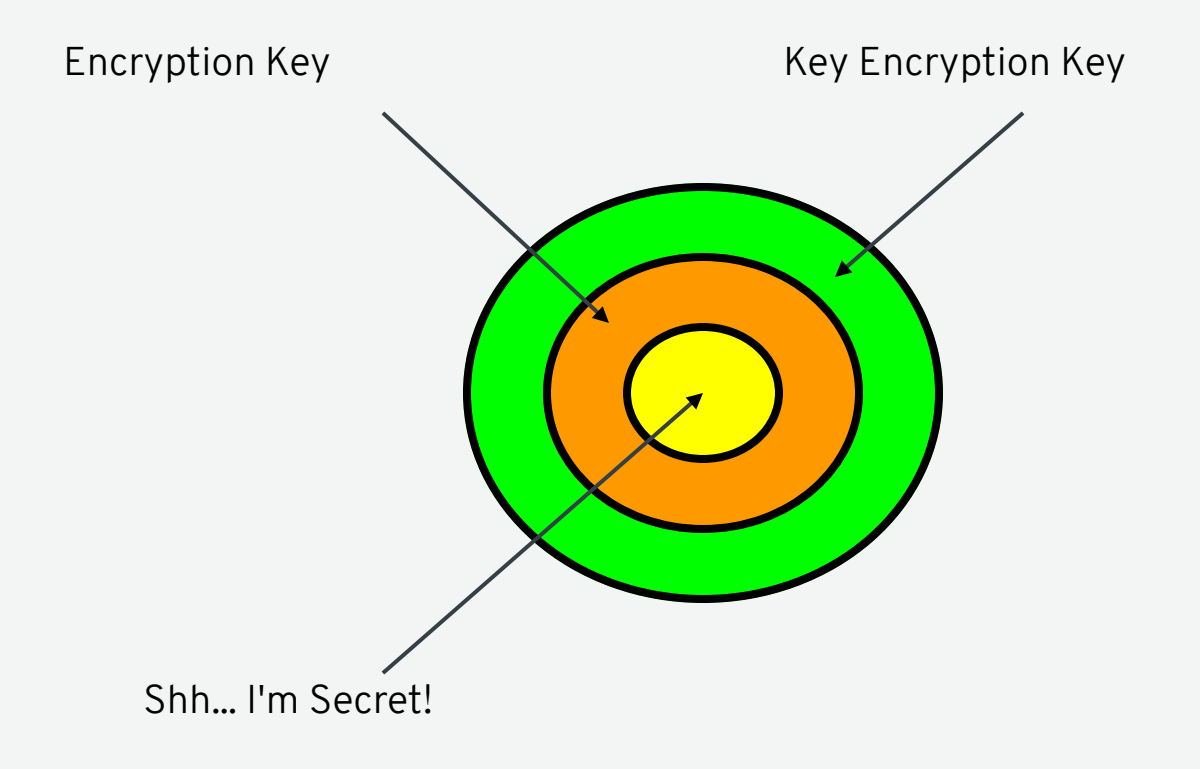

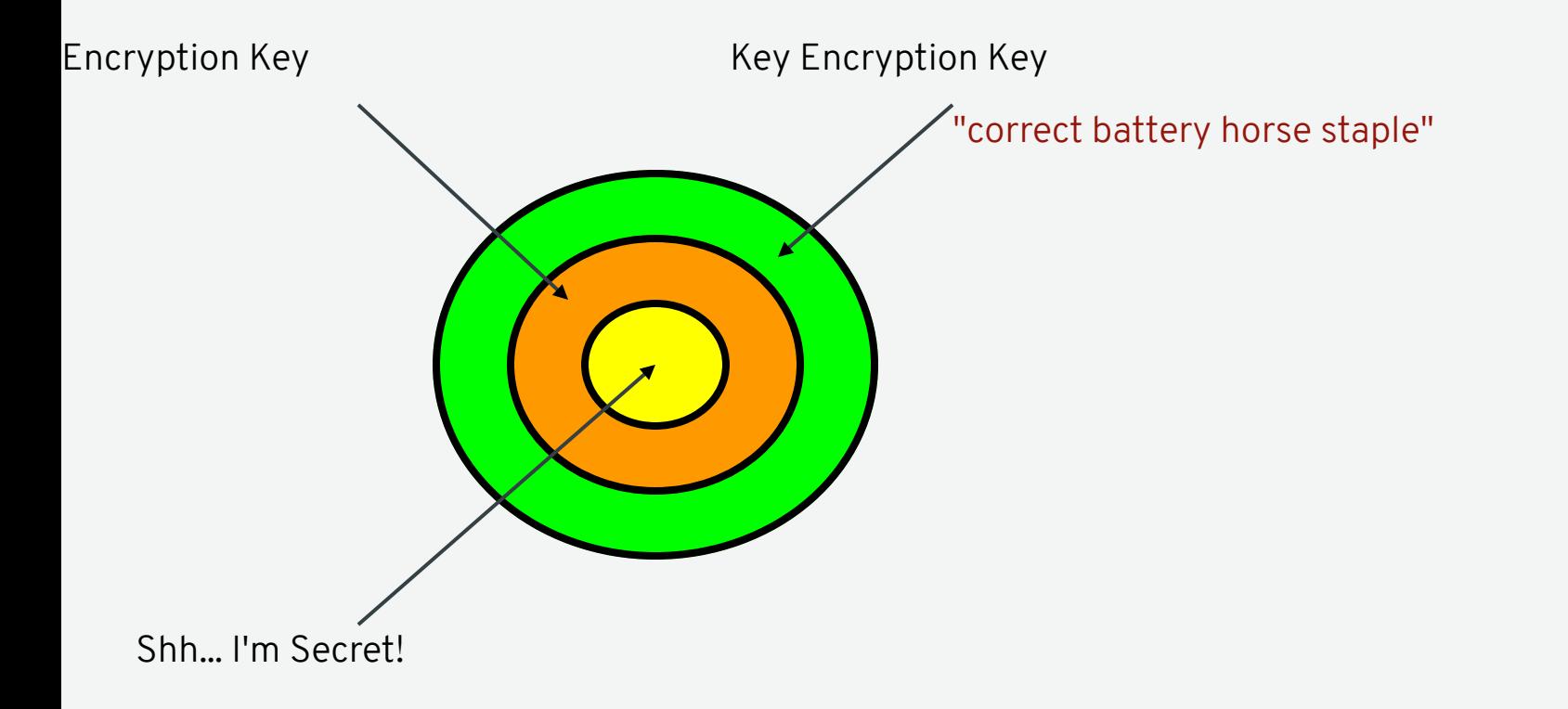

#### **STANDARD PASSWORD MODEL**

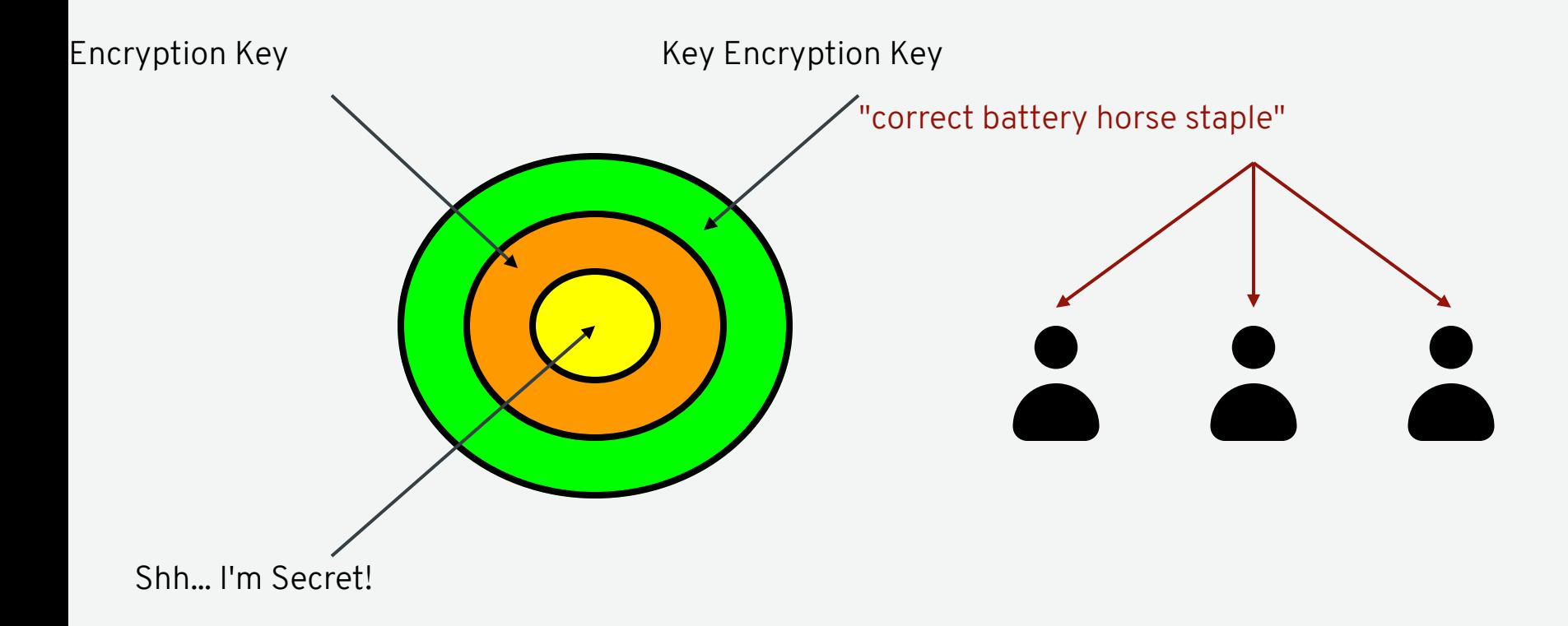

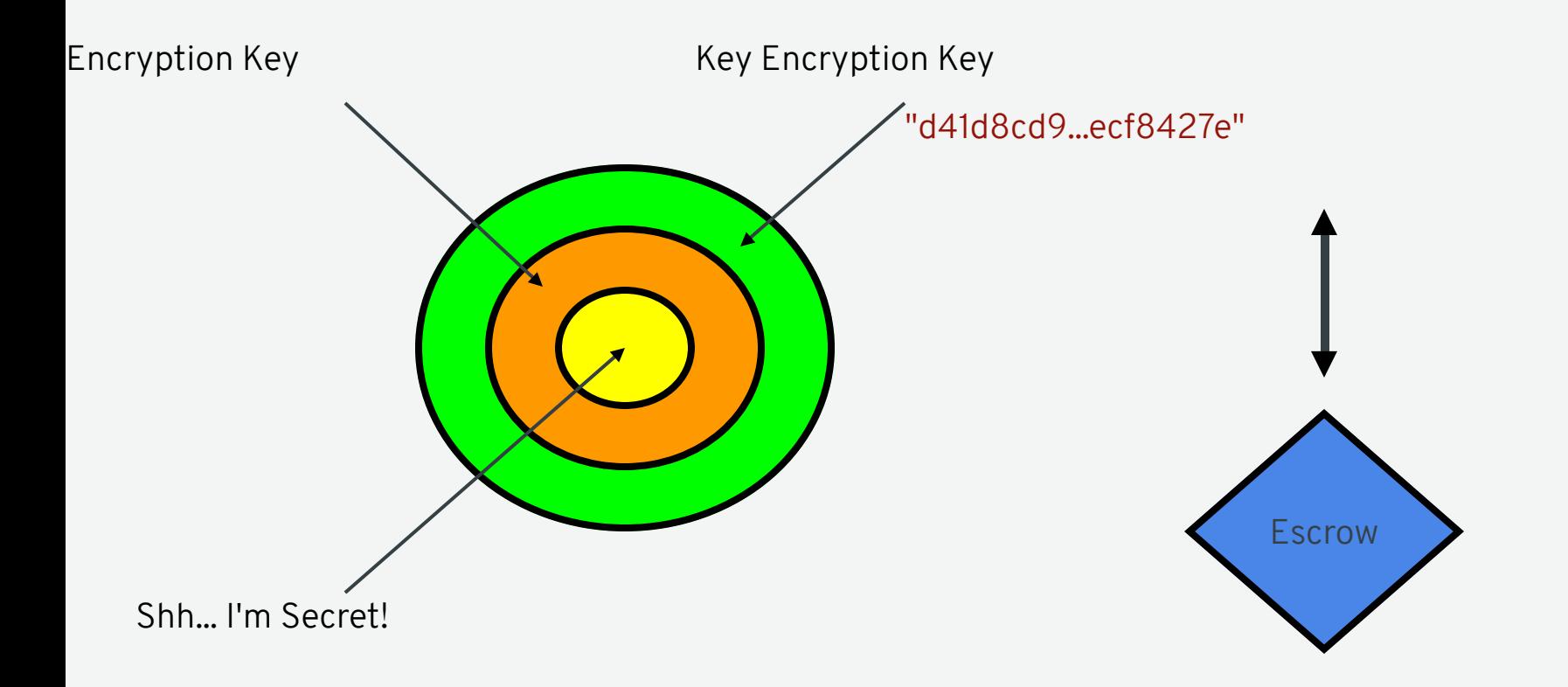

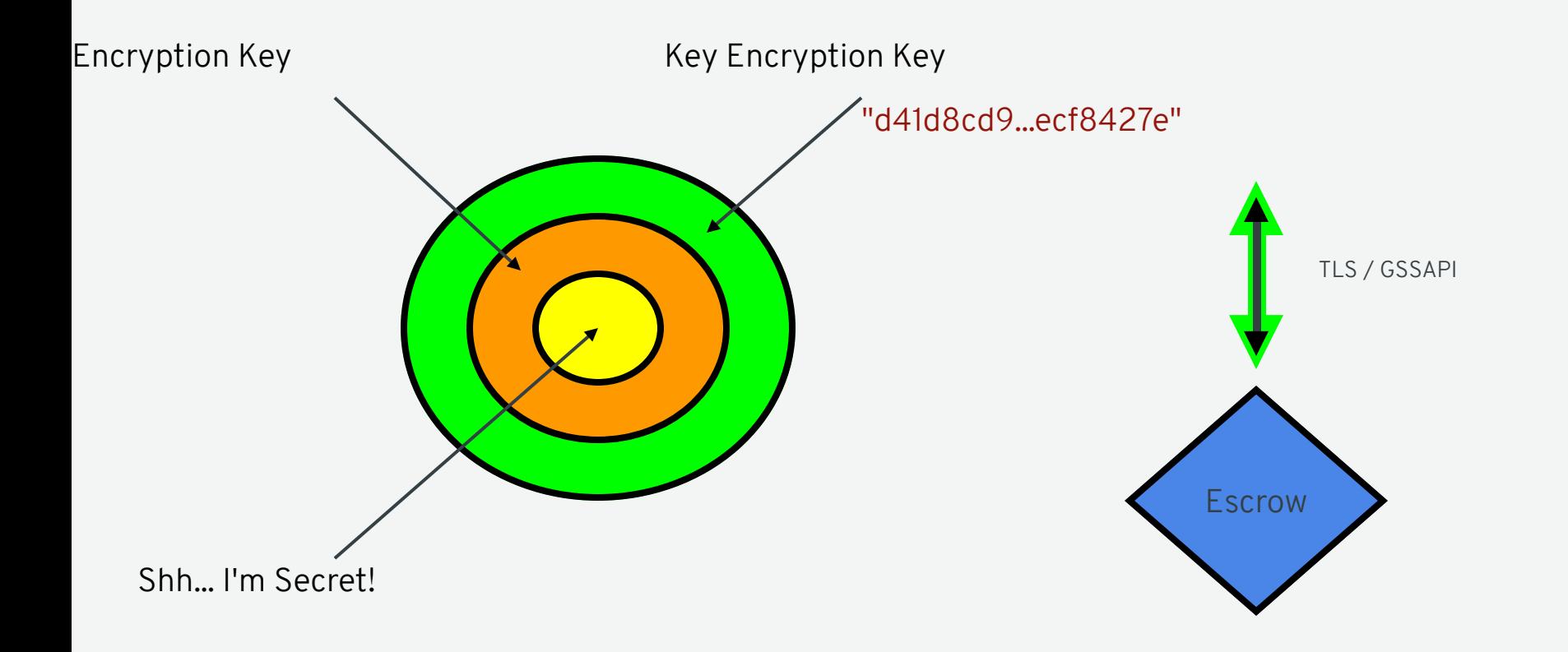

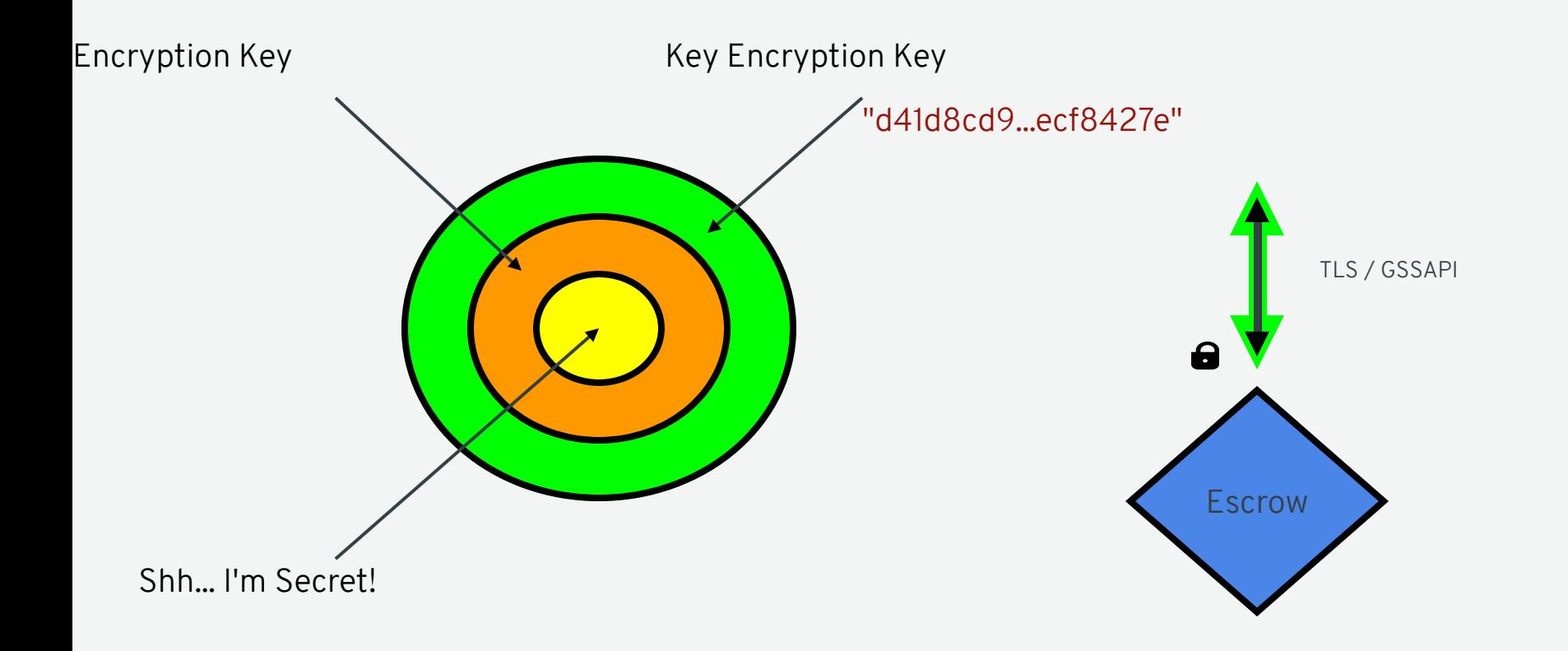

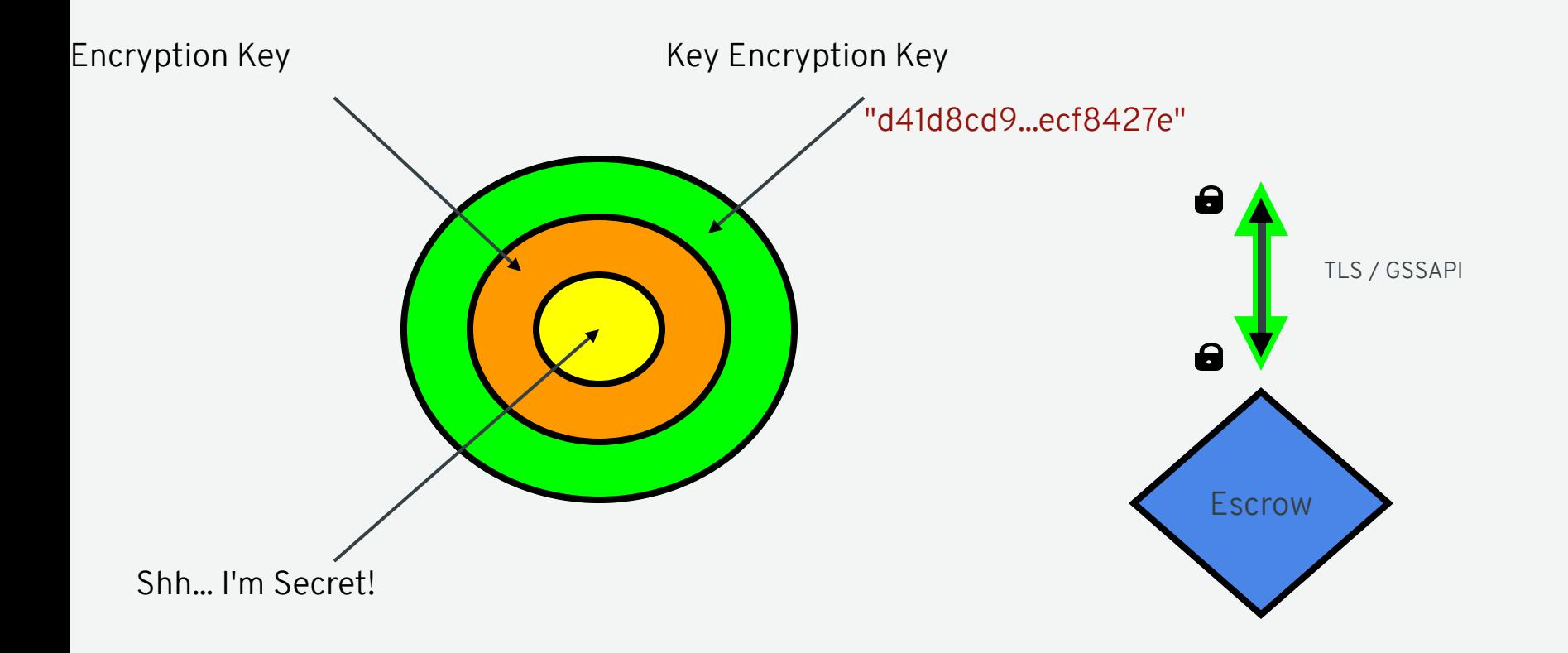

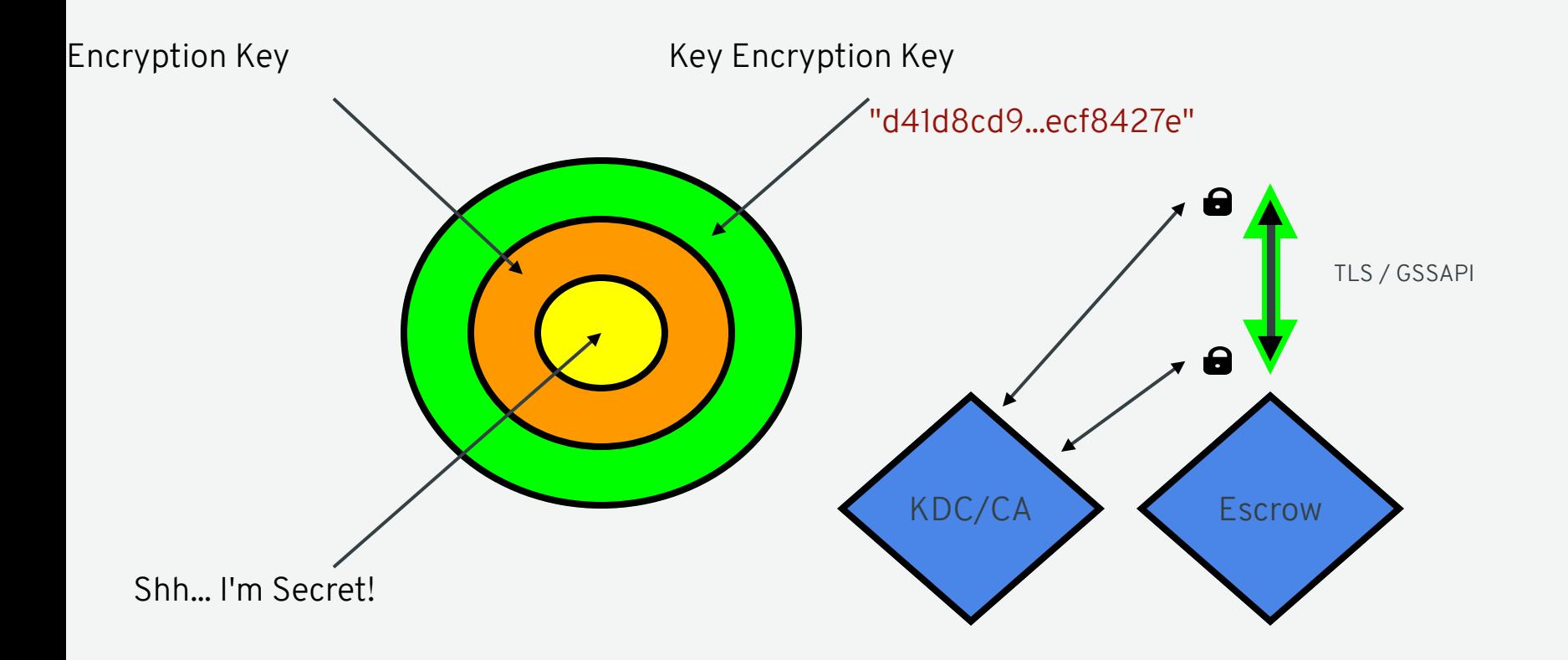

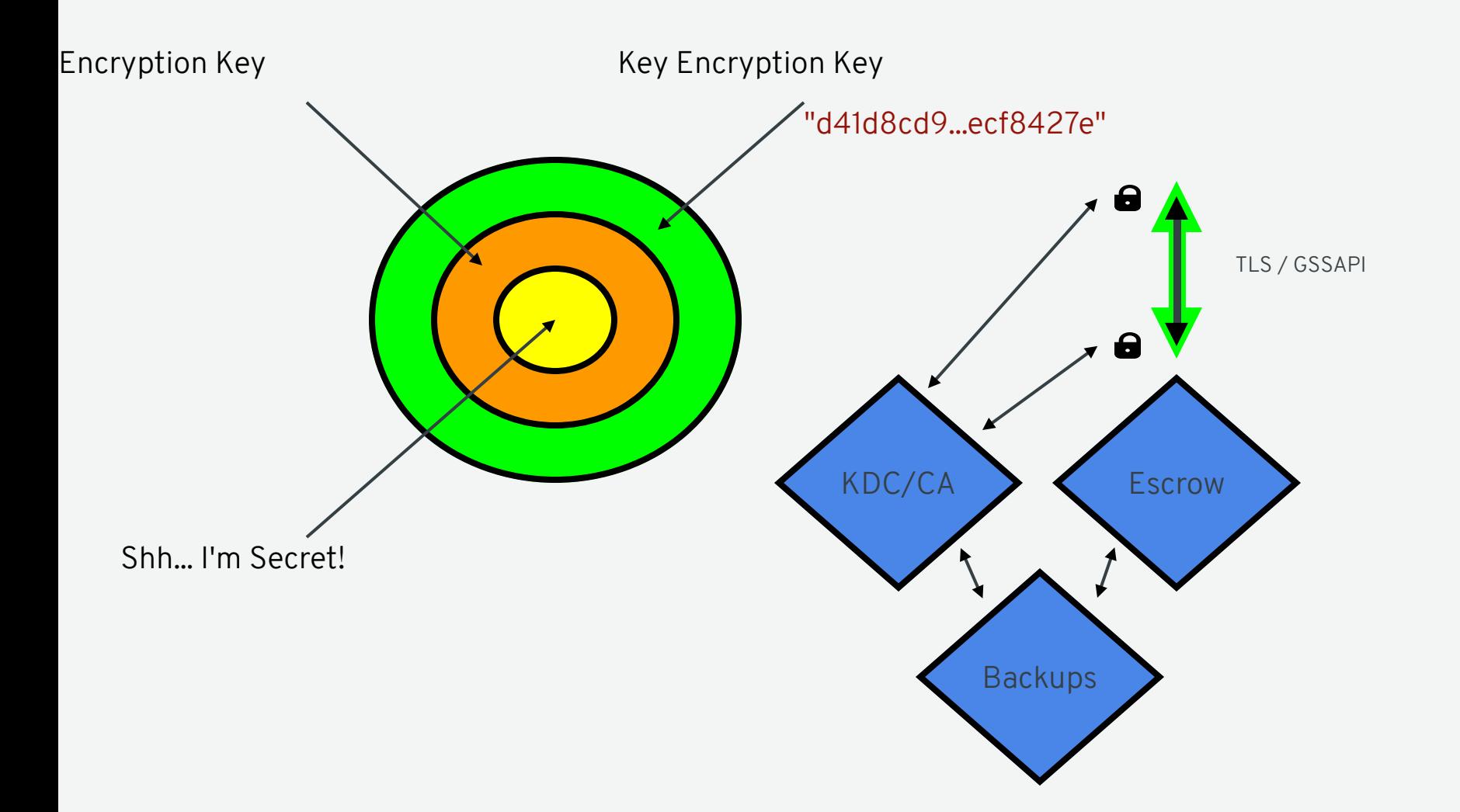

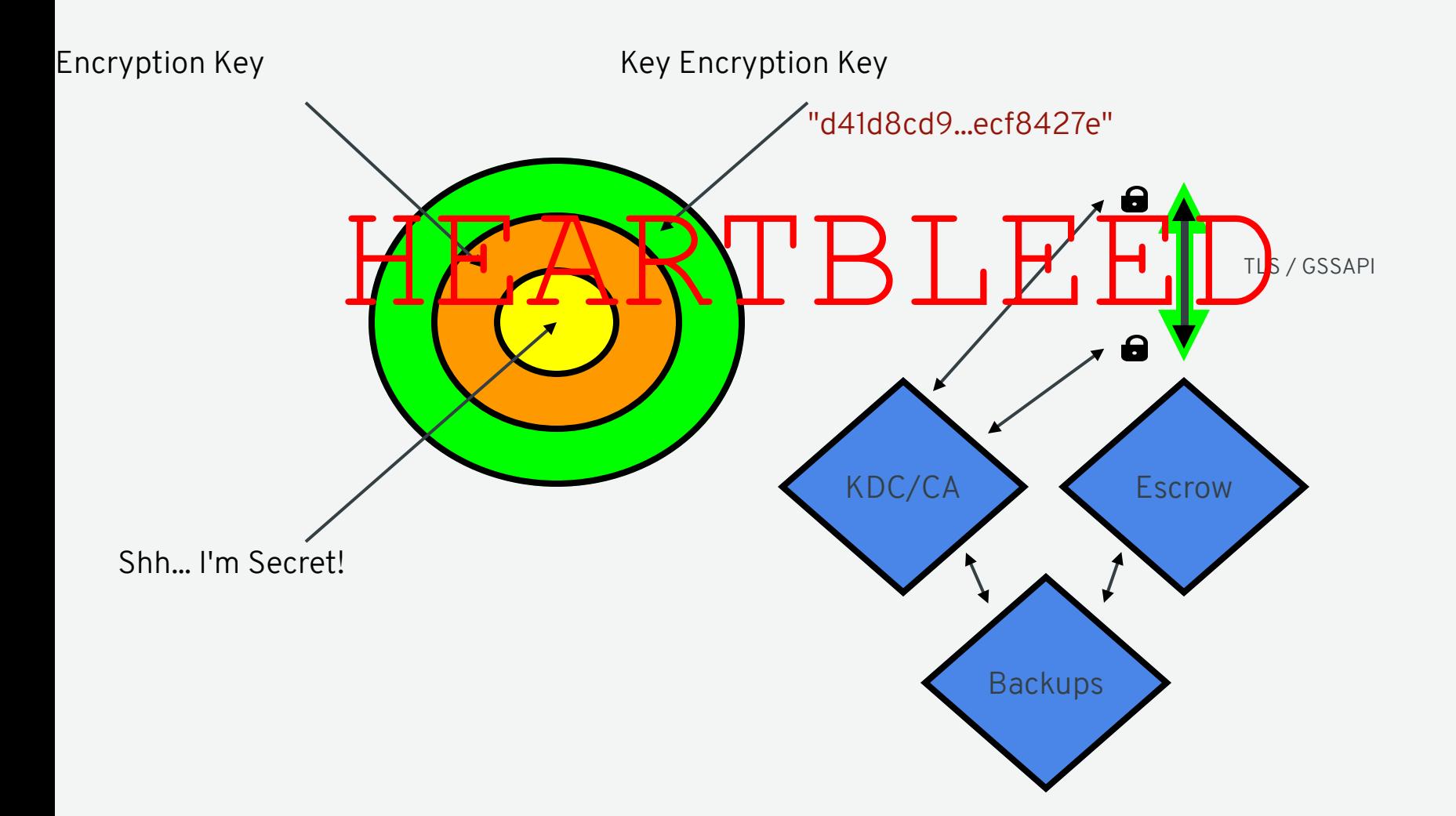

### LESSONS LEARNED

- Presuming TLS will protect key transfer is dangerous
- Complexity increases attack surface
- Escrows are difficult to deploy
- X.509 is hard to get right

## **ASYMMETRIC CRYPTO?**

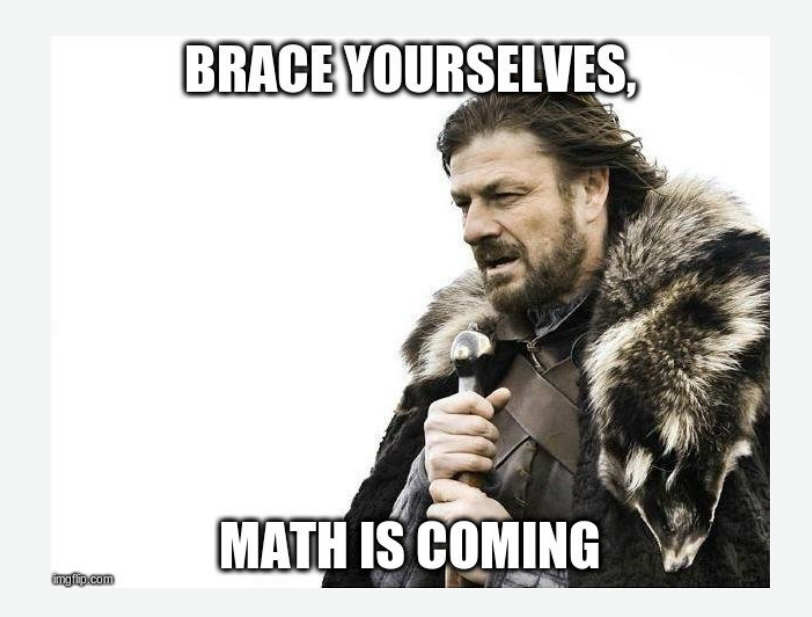

#### (EC) DIFFIE-HELLMAN KEY EXCHANGE

$$
C \in_R [1, p-1]
$$
  
\n
$$
c = gC
$$
  
\n
$$
K = gSC = sC
$$
  
\n
$$
S \in_R [1, p-1]
$$
  
\n
$$
S \in_R [1, p-1]
$$
  
\n
$$
s = gS
$$
  
\n
$$
K = gCS = cS
$$

### BINDING WITH ECDH (INSECURE)

 $S\in_R [1,p-1]$  $s=gS$  $\longleftarrow s$  $C ∈ R [1, p - 1]$  $c = gC$  $K = gSC = sC$ *Discard* : *K*, *C Retain* : *s*, *c*

**PROVISIONING RECOVERY**

$$
\rightarrow \begin{matrix} \downarrow \\ \downarrow \\ \downarrow \\ \downarrow \\ \downarrow \\ \downarrow \\ \downarrow \end{matrix} \leftarrow K = xS
$$

Weaknesses:

 $c -$ 

 $(1)$  K is revealed to a passive attacker.

2 With c, the passive attacker can get K.

3 Server learns c and therefore K.

Resolved: c **MUST** be private

#### MCCALLUM-RELYEA KEY EXCHANGE

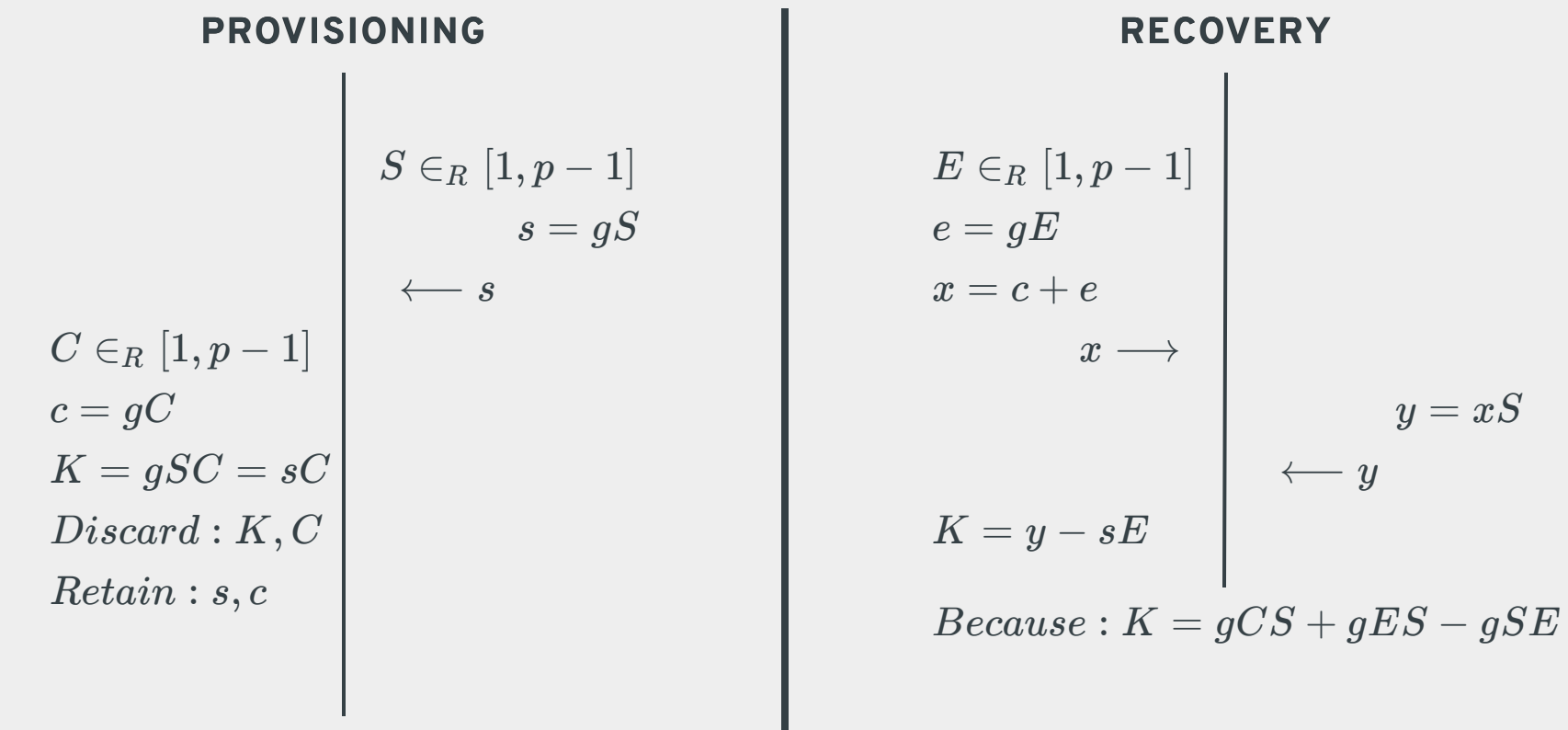

To keep c private, e & E **MUST** be private.

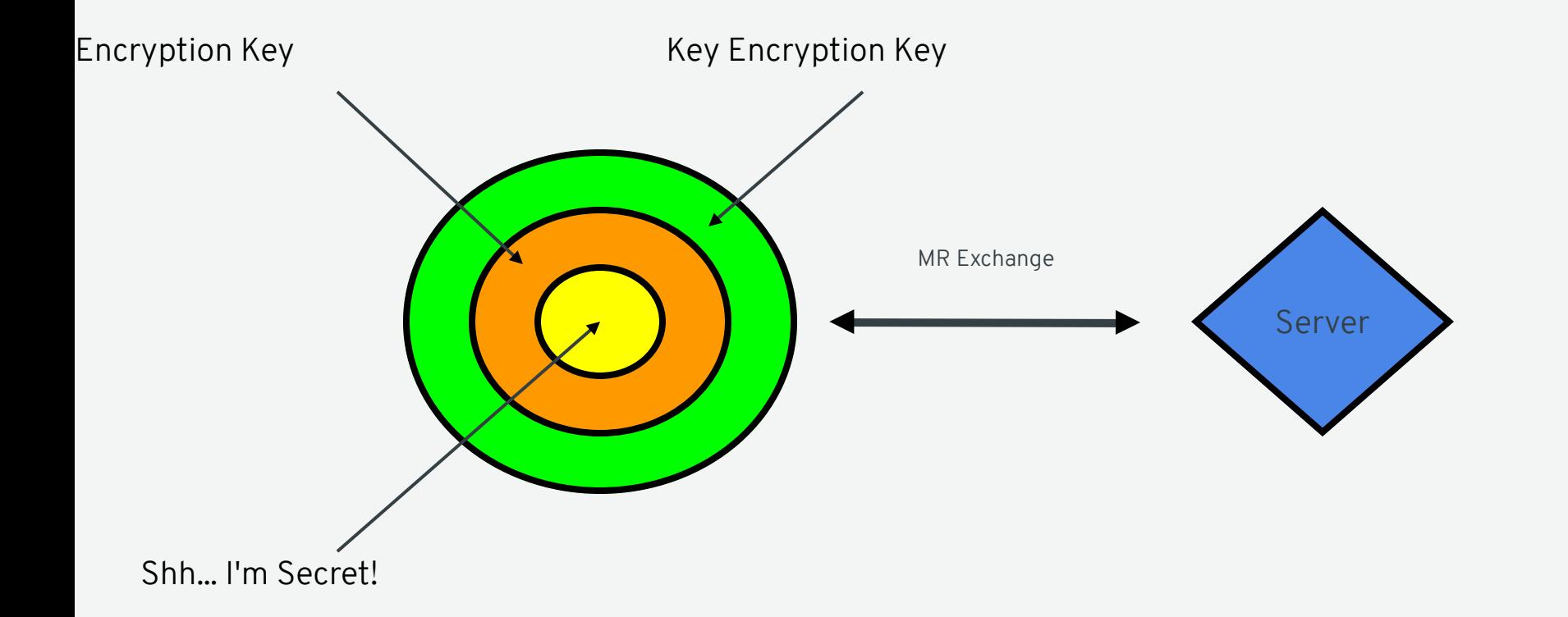

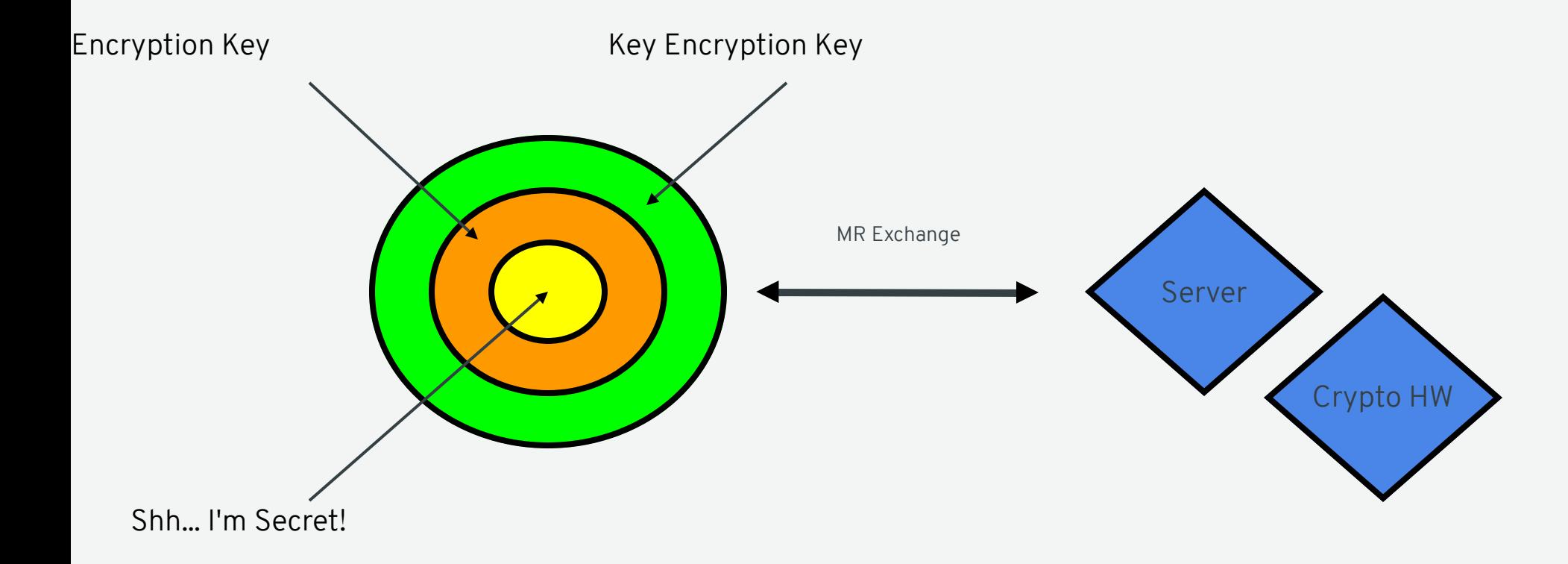

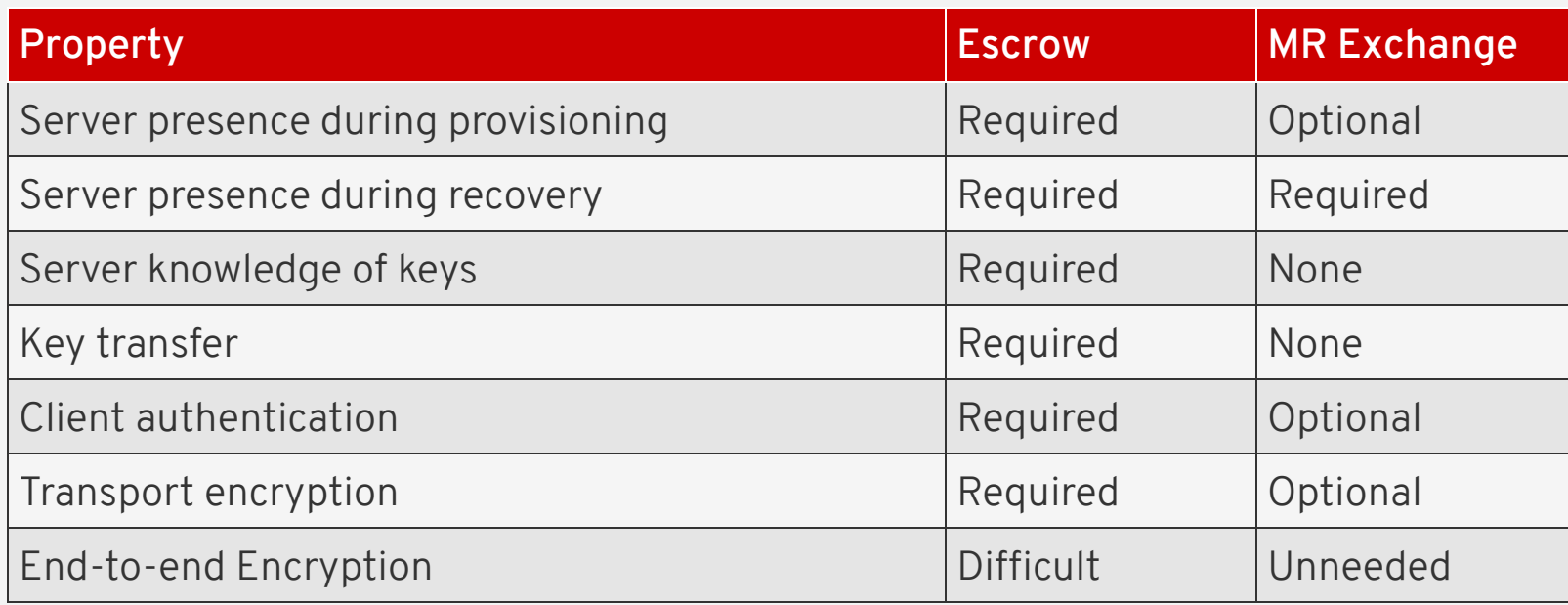

#### TANG

- https://github.com/latchset/tang
- Server-side daemon
- Simple: HTTP + JOSE
- Fast (>2k req/sec)
- Extremely small
- Minimal dependencies
- $\bullet$  RHEL 7.4

### INSTALLING A TANG SERVER

- \$ sudo yum install tang
- \$ sudo systemctl enable --now tangd.socket

#### CLEVIS

- https://github.com/latchset/clevis/
- Decryption automation and policy framework
- Minimal dependencies
- Early boot integration
- GNOME integration
- $\bullet$  RHEL 7.4

### BASIC ENCRYPTION WITH TANG / LUKSV1

\$ yum install clevis

\$ echo redhat | clevis encrypt tang **'{"url":"http://localhost"}'** > mydata.jwe The advertisement is signed with the following keys: haD7Y-8VkAyJo6-vdZMrGQXCSfI

Do you wish to trust the advertisement? [yN] y

\$ cat mydata.jwe {**"ciphertext"**:**"O59czAqybvxHdme2t3I5A"**, ...}

```
$ clevis decrypt < mydata.jwe
redhat
```
\$ systemctl stop tangd.socket

```
$ clevis decrypt < mydata.jwe
$ echo $?
1
```
#### DISK BINDING WITH TANG

```
$ clevis bind luks d /dev/sda1 tang '{"url":"http://tang.srv"}'
The advertisement is signed with the following keys:
       haD7Y-8VkAyJo6-vdZMrGQXCSfI
```
Do you wish to trust the advertisement? [yN] y Enter passphrase **for** /dev/sda1:

```
$ luksmeta show -d /dev/sda1
```
- 0 active empty
- $1$  active cb6e8904-81ff-40da-a84a-07ab9ab5715e
- 2 inactive empty
- 3 inactive empty
- ...

# For root volume unlocking at boot: \$ yum install clevis-dracut  $$$  dracut  $-f$ \$ reboot

# For removable storage GNOME unlocking:

\$ yum install clevis-udisks2

### KNOWN ISSUES

dracut / NetworkManager integration problems

- Active BZ with fix pending
- Shouldn't hurt in most cases, but it looks bad

[root@nbde7 ~]\$ ip route default via 192.168.122.1 dev eth0 default via 192.168.122.1 dev eth0 proto dhcp metric 100 192.168.122.0/24 dev eth0 proto kernel scope link src 192.168.122.170 192.168.122.0/24 dev eth0 proto kernel scope link src 192.168.122.170 metric 100

# **FROM AUTOMATION TO POLICY**

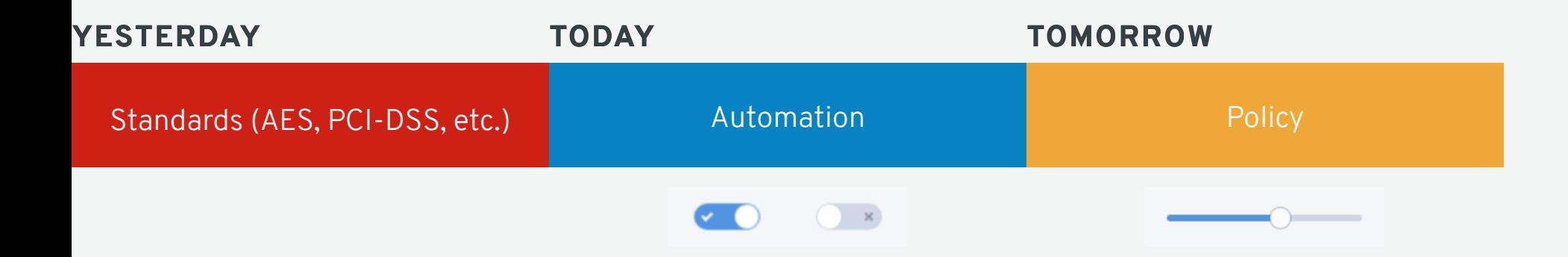

#### SHAMIR SECRET SHARING

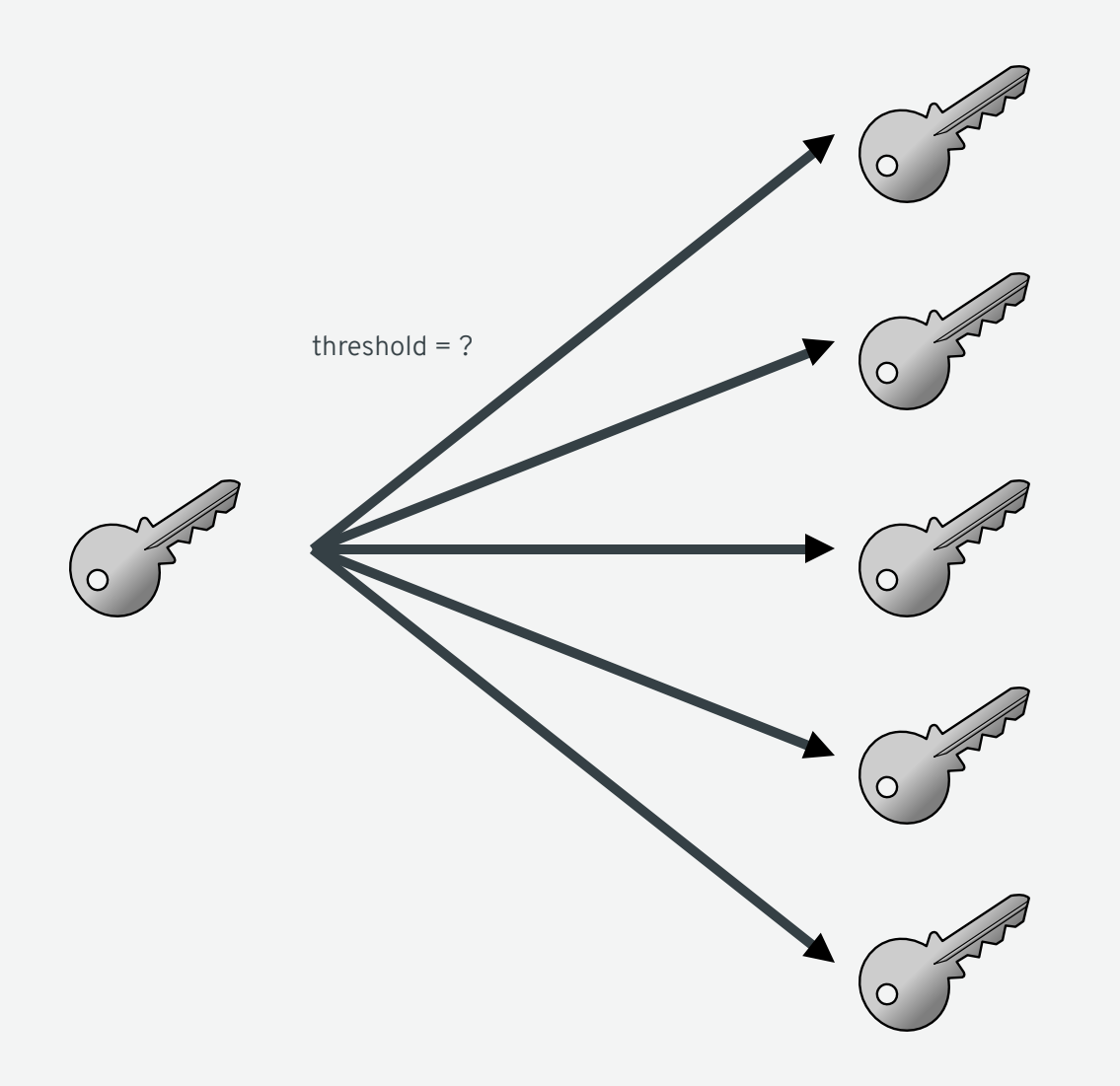

#### SHAMIR SECRET SHARING

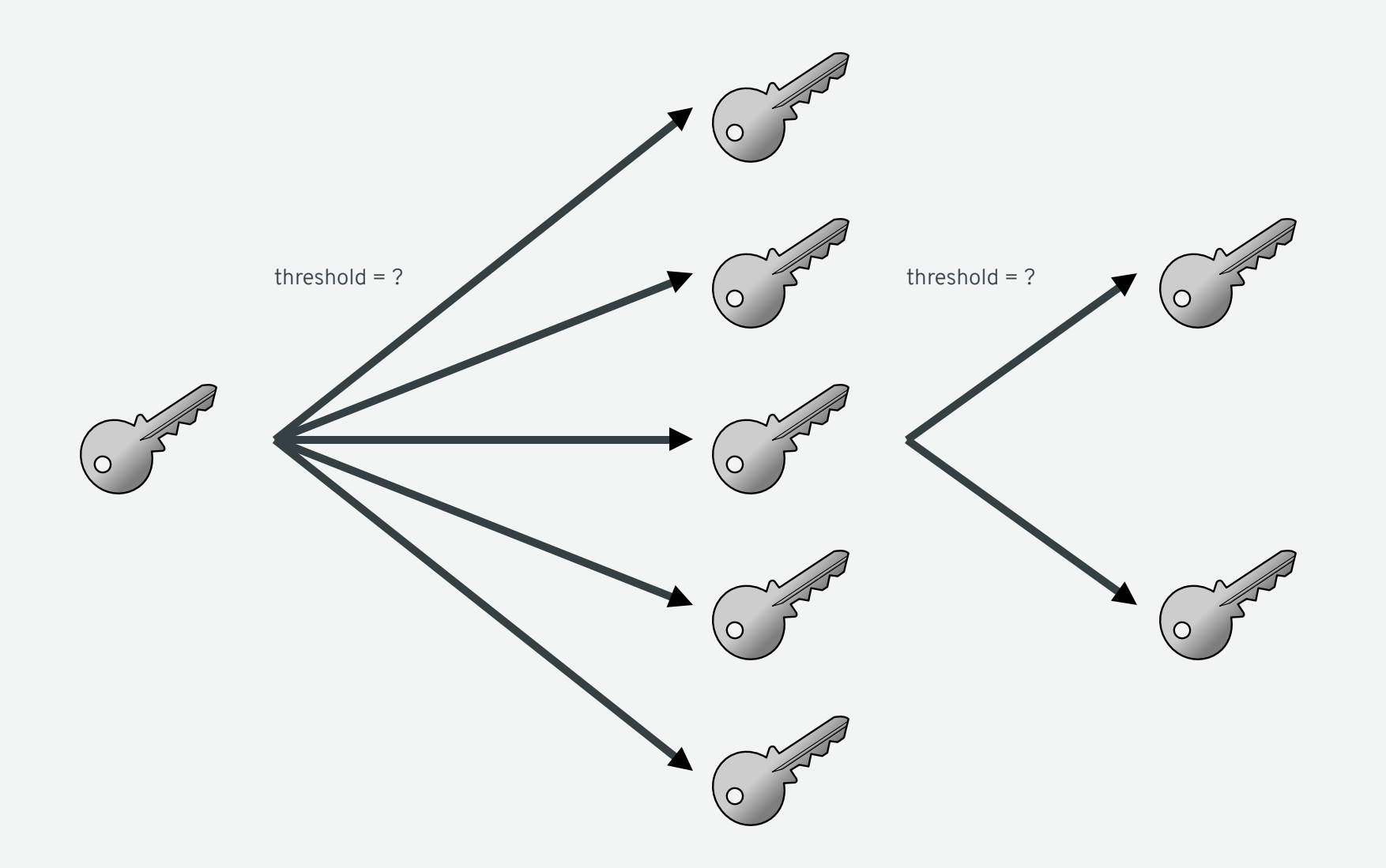

#### SIMPLE LAPTOP

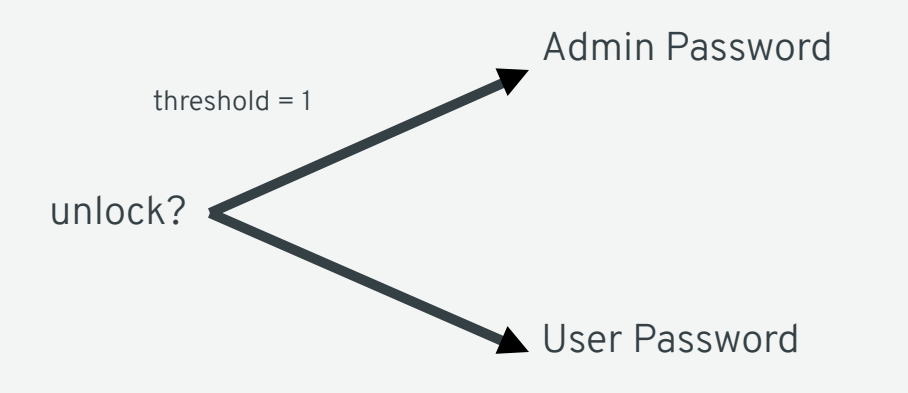

#### AUTOMATED LAPTOP

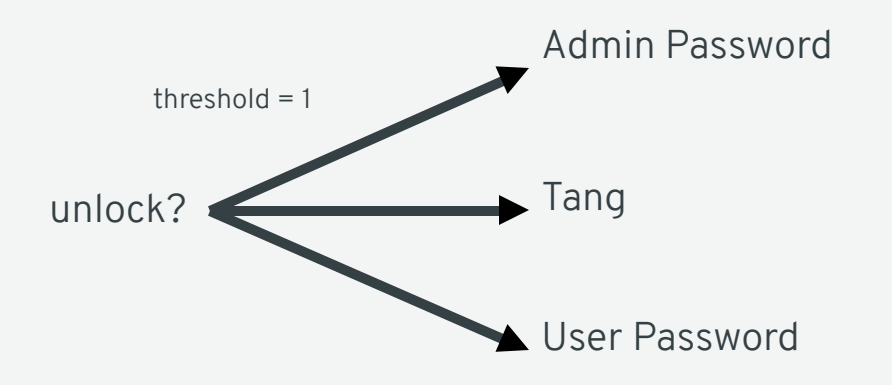

#### HIGH SECURITY SYSTEM

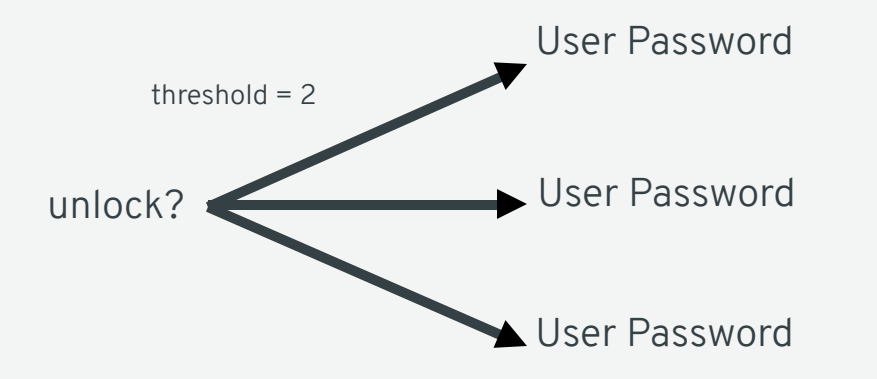

#### COMPLEX LAPTOP POLICY

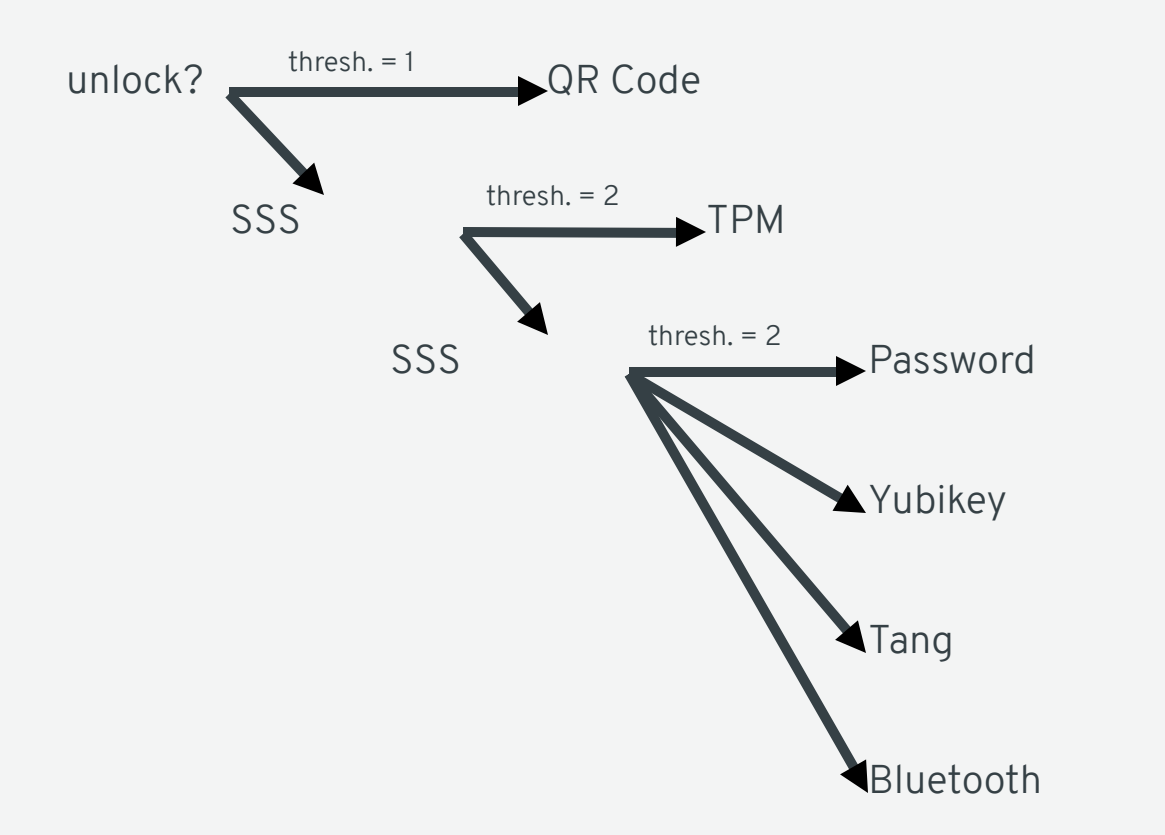

### BASIC SHAMIR'S WITH TANG

\$ clevis decrypt < out.jwe

\$ echo \$?

1

\$ echo PT | clevis encrypt sss \ **'{"pins": {"tang": [{"url": "http://a.tang.srv"}, {"url": "http://b.tang.srv"}]}, "t": 1}'** \ > out.jwe The advertisement is signed with the following keys: haD7Y-8VkAyJo6-vdZMrGQXCSfI Do you wish to trust the advertisement? [yN] y The advertisement is signed with the following keys: Edp-ESShUx4\_95kGt-DTsCBbPag Do you wish to trust the advertisement? [yN] y \$ clevis decrypt < out.jwe PT # Bring Down Tang Server A \$ clevis decrypt < out.jwe PT # Bring Down Tang Server B

# **EXPLORING THE ECOSYSTEM**

### DEPENDENCY: JOSÉ

- https://github.com/latchset/jose
- JSON Object Signing and Encryption
- C Library & Command Line Utility
- Bottom Line: User-Friendly, Standards Compliant Crypto

```
$ jose jwk gen -i '{"alg": "A128GCM"}' -o oct.jwk
$ jose jwk gen -i '{"alg": "RSA1 5"}' -o rsa.jwk
$ jose jwk gen -i '{"alg": "ES256"}' -o ec.jwk
$echo hi | jose jwe enc -i- -k rsa.pub.jwk -o msg.jwe
$ jose jwe dec -i msg.jwe -k rsa.jwk
hi
$ jose jwe dec -i msg.jwe -k oct.jwk
Decryption failed!
$ echo hi | jose jws sig -i- -k ec.jwk -o msg.jws
$ jose jws ver -i msg.jws -k ec.pub.jwk
hi
$ jose jws ver -i msg.jws -k oct.jwk
No signatures validated!
```
### DEPENDENCY: LUKSMETA

- https://github.com/latchset/luksmeta
- Store metadata in LUKSv1 header gap
- C library & Command Line Utility

 $$echo hi$  | luksmeta save -d /dev/sdc1 -s 2 -u EC998562-B60D-47F0-A579-DCA8C12F5BF6

```
$ luksmeta load -d /dev/sdc1 -s 2 -u EC998562-B60D-47F0-A579-DCA8C12F5BF6
hi
```
 $$$  luksmeta load -d /dev/sdc1 -s 2 -u 12618962-A1E5-48F1-B327-D7C60E20FC02 Slot contains different UUID

## JOSÉ

- PKCS#11 Support
- Python Bindings
- Additional crypto backends
- Additional algorithms

### CLEVIS

- Password Pin
- PKCS#11 Pin (including, in the future, TPM)
- Ext4 encryption support

### TANG

- Binding IDs (Optional; sacrifices anonymity)
- Revocation (requires Binding IDs)

## **FUTURE FEATURES**

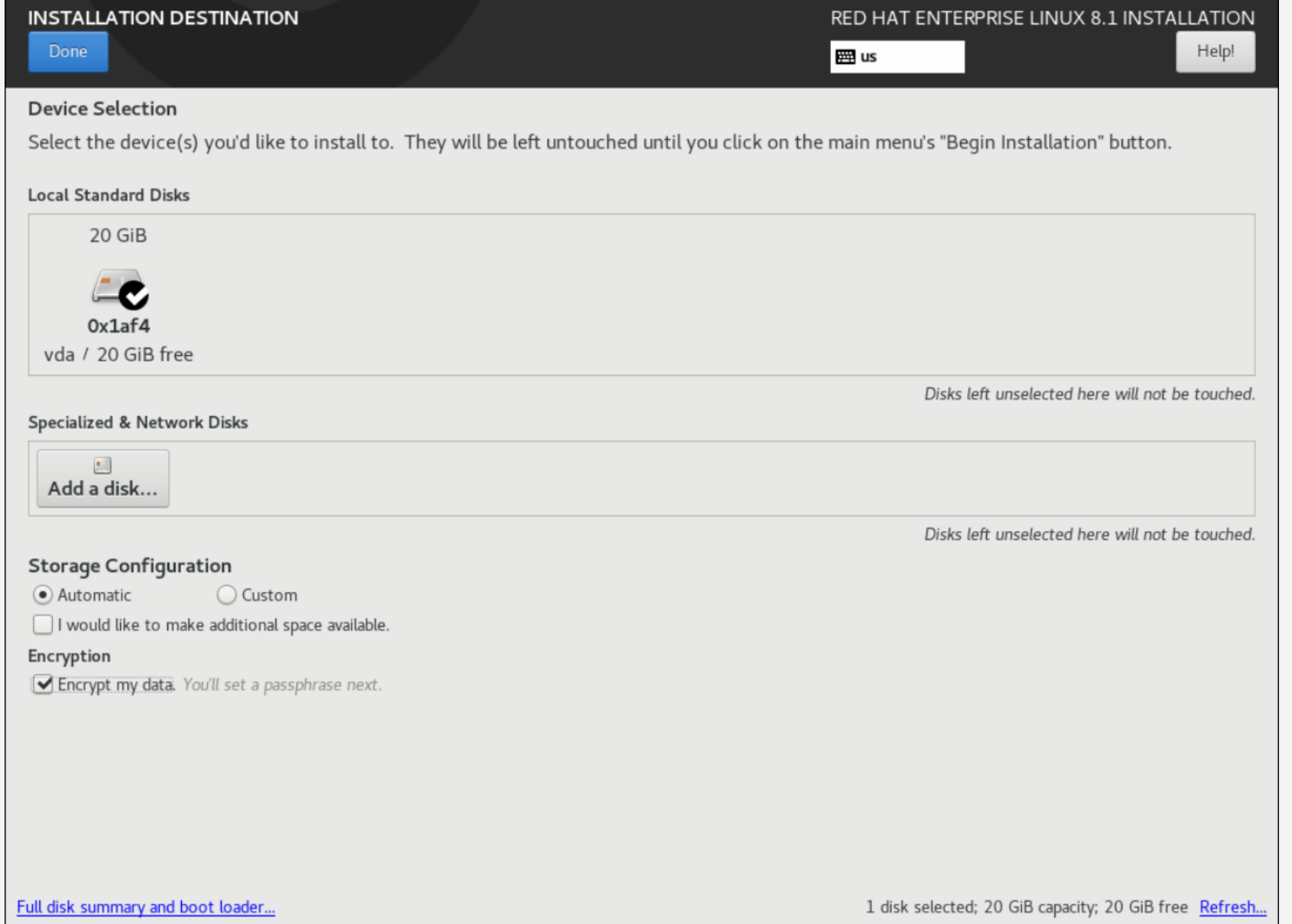

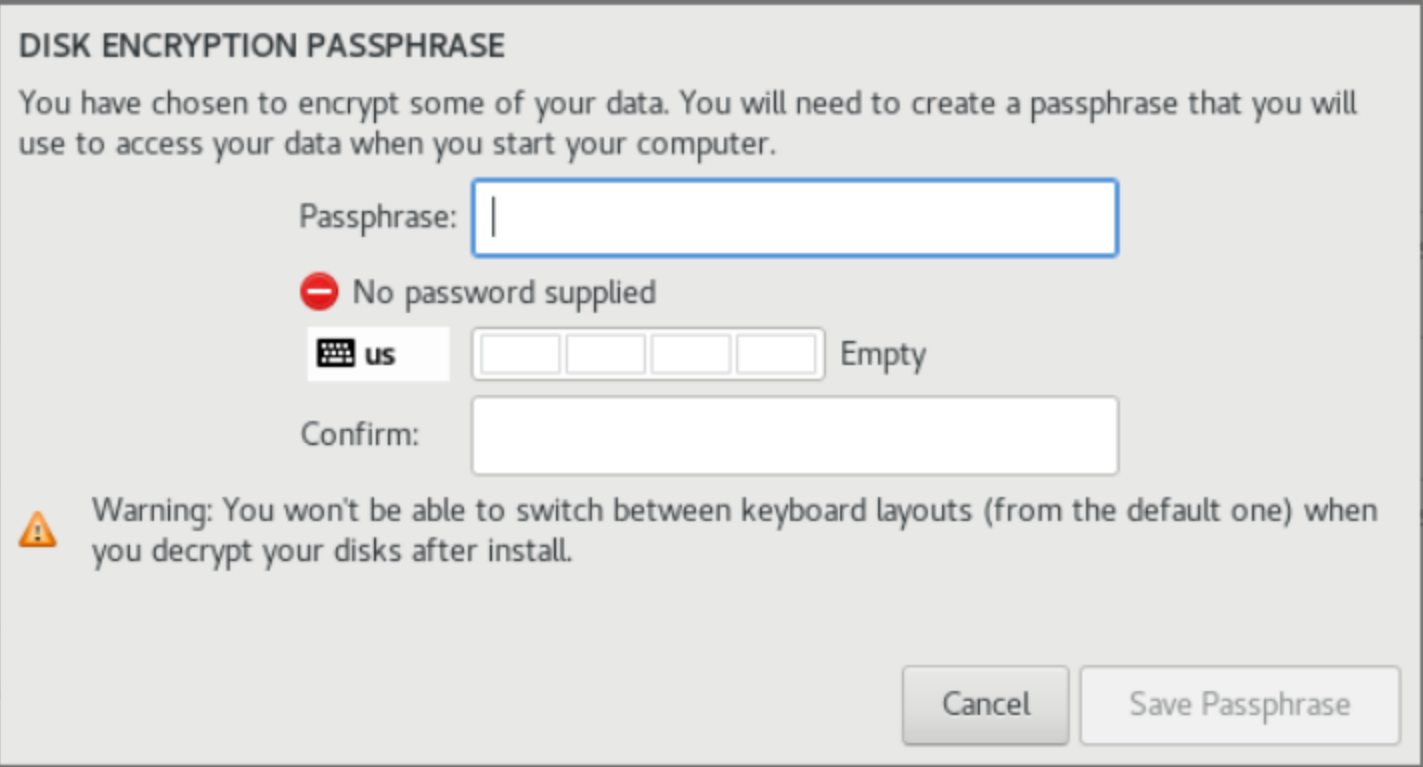

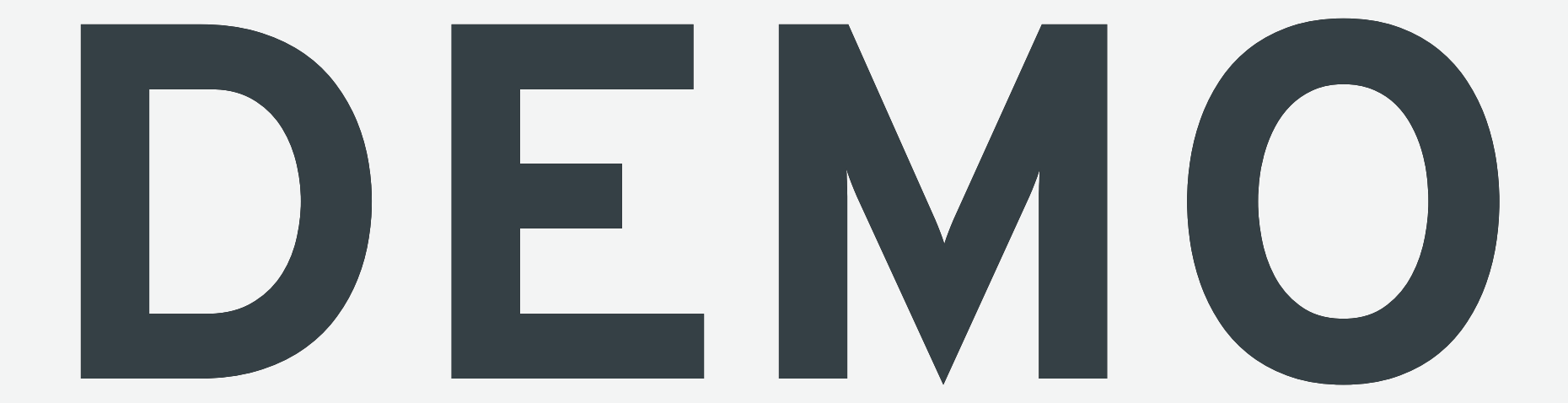

### RESOURCES

- $\bullet$  RHEL 7:
	- [https://access.redhat.com/documentation/en-US/Red\\_Hat\\_Enterprise\\_Linux/7/html/Security\\_Guide/sec-Using\\_Network-](https://access.redhat.com/documentation/en-US/Red_Hat_Enterprise_Linux/7/html/Security_Guide/sec-Using_Network-Bound_Disk_Encryption.html)Bound\_Disk\_Encryption.html
- RHEL 8:
	- [https://access.redhat.com/documentation/en-us/red\\_hat\\_enterprise\\_linux/8/html/security\\_hardening/configuring-automated](https://access.redhat.com/documentation/en-us/red_hat_enterprise_linux/8/html/security_hardening/configuring-automated-unlocking-of-encrypted-volumes-using-policy-based-decryption_security-hardening)unlocking-of-encrypted-volumes-using-policy-based-decryption\_security-hardening
- Multi-device setup
	- <https://access.redhat.com/articles/4500491>

### QUESTIONS?

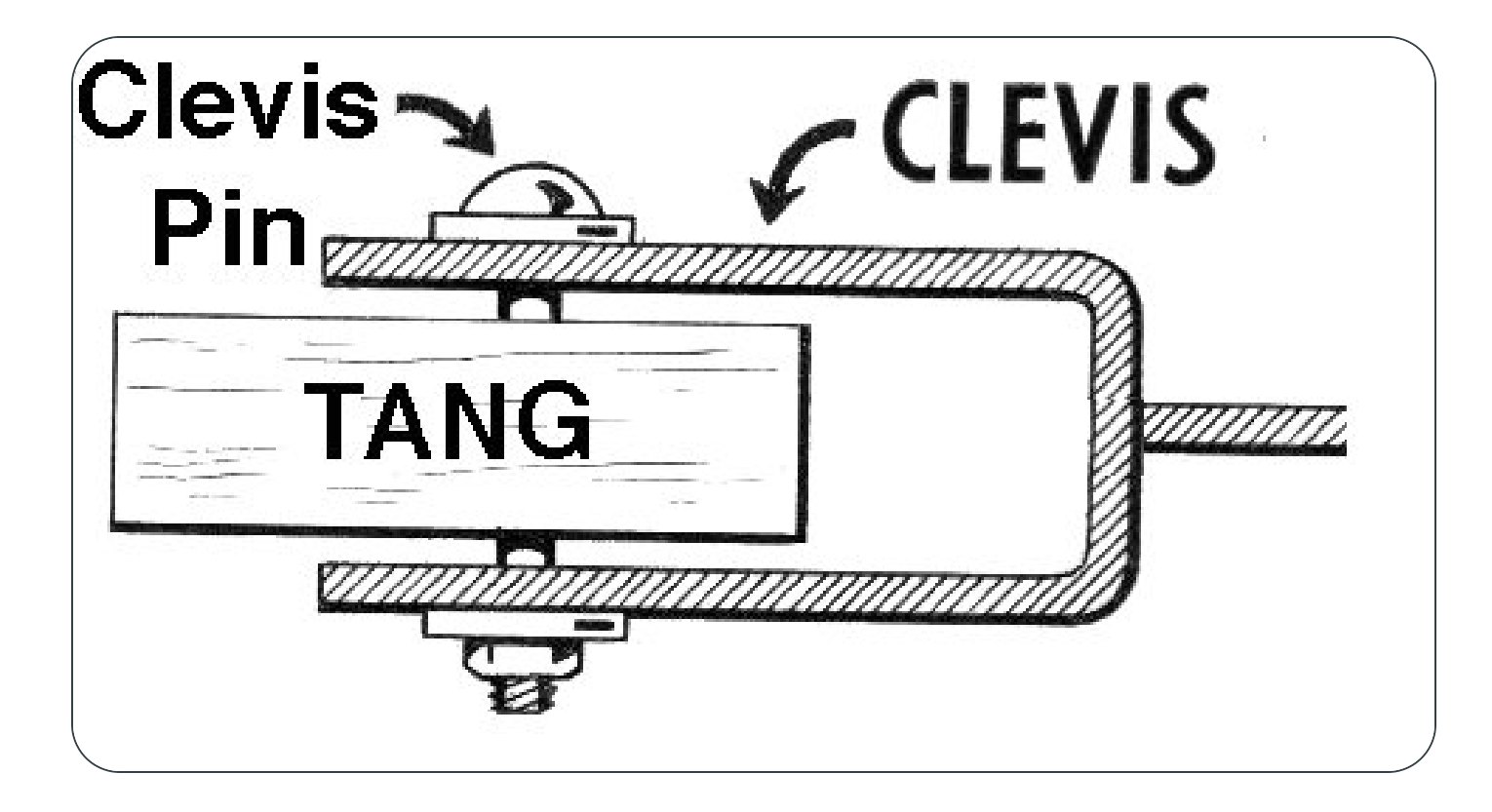